## **UNIVERSIDADE FEDERAL DE UBERLÂNDIA – UFU FACULDADE DE ENGENHARIA ELÉTRICA – FEELT GRADUAÇÃO EM ENGENHARIA ELÉTRICA**

**RAFAELA DELDUQUE DE OLIVEIRA**

## **ANÁLISE COMPARATIVA ENTRE INDICADORES DE TENSÃO EM REGIME PERMANENTE**

**UBERLÂNDIA DEZEMBRO 2021**

## **RAFAELA DELDUQUE DE OLIVEIRA**

## **ANÁLISE COMPARATIVA ENTRE INDICADORES DE TENSÃO EM REGIME PERMANENTE**

Trabalho apresentado a Faculdade de Engenharia Elétrica da Universidade Federal de Uberlândia como requisito parcial para obtenção do título de Bacharel em Engenharia Elétrica.

**Orientador: Prof. Dr. José Rubens Macedo Júnior.**

**UBERLÂNDIA DEZEMBRO 2021**

#### **RAFAELA DELDUQUE DE OLIVEIRA**

# **ANÁLISE COMPARATIVA ENTRE INDICADORES DE TENSÃO EM REGIME PERMANENTE**

Trabalho apresentado a Faculdade de Engenharia Elétrica da Universidade Federal de Uberlândia como requisito parcial para obtenção do título de Bacharel em Engenharia Elétrica.

Banca de avaliação:

Prof. Dr. José Rubens Macedo Júnior – UFU Orientador

**\_\_\_\_\_\_\_\_\_\_\_\_\_\_\_\_\_\_\_\_\_\_\_\_\_\_\_\_\_\_\_\_\_\_\_\_\_\_\_\_**

Prof. Dr. Isaque Nogueira Gondim Avaliador

**\_\_\_\_\_\_\_\_\_\_\_\_\_\_\_\_\_\_\_\_\_\_\_\_\_\_\_\_\_\_\_\_\_\_\_\_\_\_\_\_**

Prof. M. Sc. Eduardo Tavares Silvério Avaliador

**\_\_\_\_\_\_\_\_\_\_\_\_\_\_\_\_\_\_\_\_\_\_\_\_\_\_\_\_\_\_\_\_\_\_\_\_\_\_\_\_**

Uberlândia (MG), 10 de dezembro de 2021

## **AGRADECIMENTOS**

Agradeço a todos os docentes do curso pelos ensinamentos e aprendizados que foram disseminados durante todo curso pela Faculdade de Engenharia Elétrica (FEELT). Em especial ao professor José Rubens Macedo Junior pela orientação, tanto nas Iniciações Científicas, quanto no Trabalho de Conclusão de Curso.

Agradeço também aos meus pais, Maria Regina e Benedito, e ao meu irmão, Tiago, por todo suporte e apoio durante o curso. Dedico a eles essa grande conquista.

E por fim, à Maria Eduarda, pela assistência e atenção ao construir esse trabalho de conclusão de curso e por acompanhar durante toda trajetória dele.

# **SUMÁRIO**

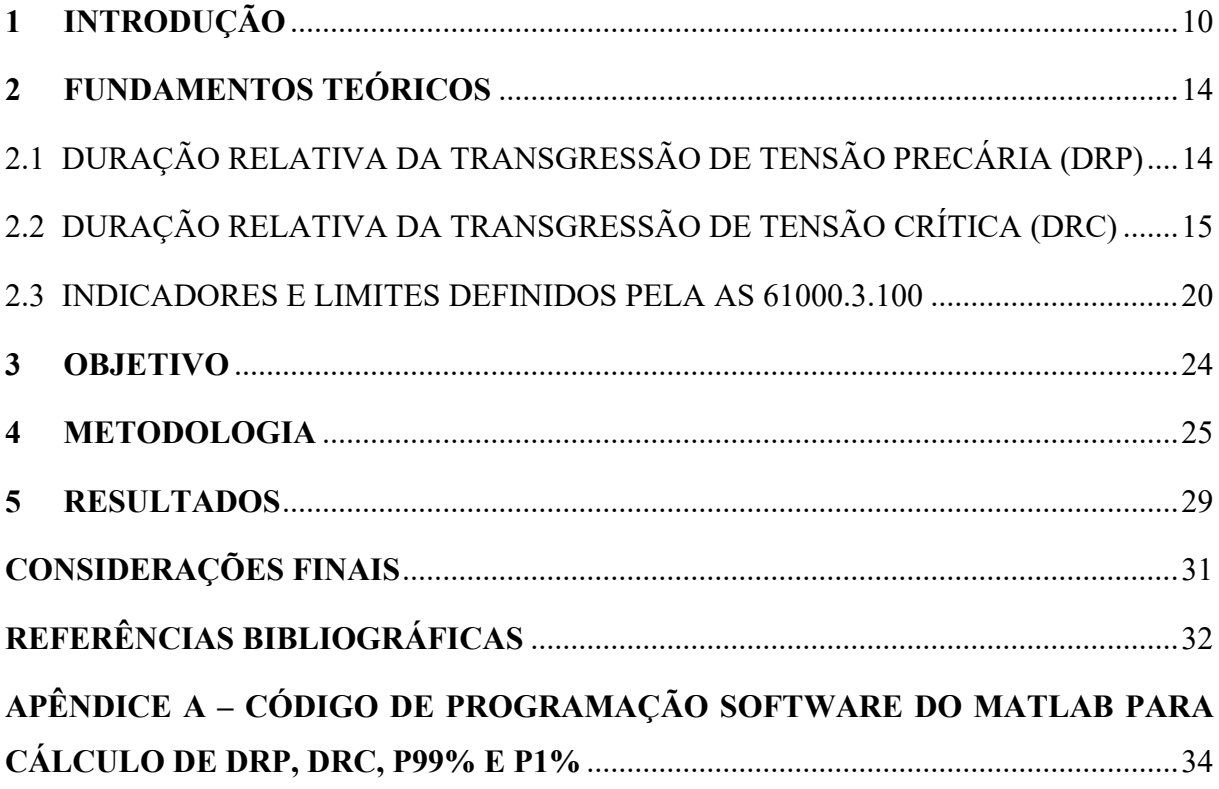

# **LISTA DE GRÁFICOS**

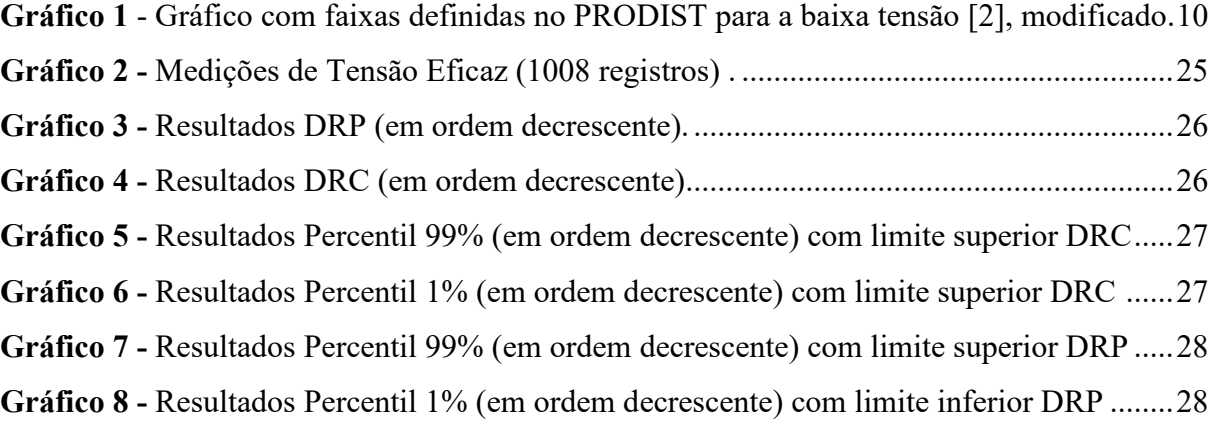

# **LISTA DE TABELAS**

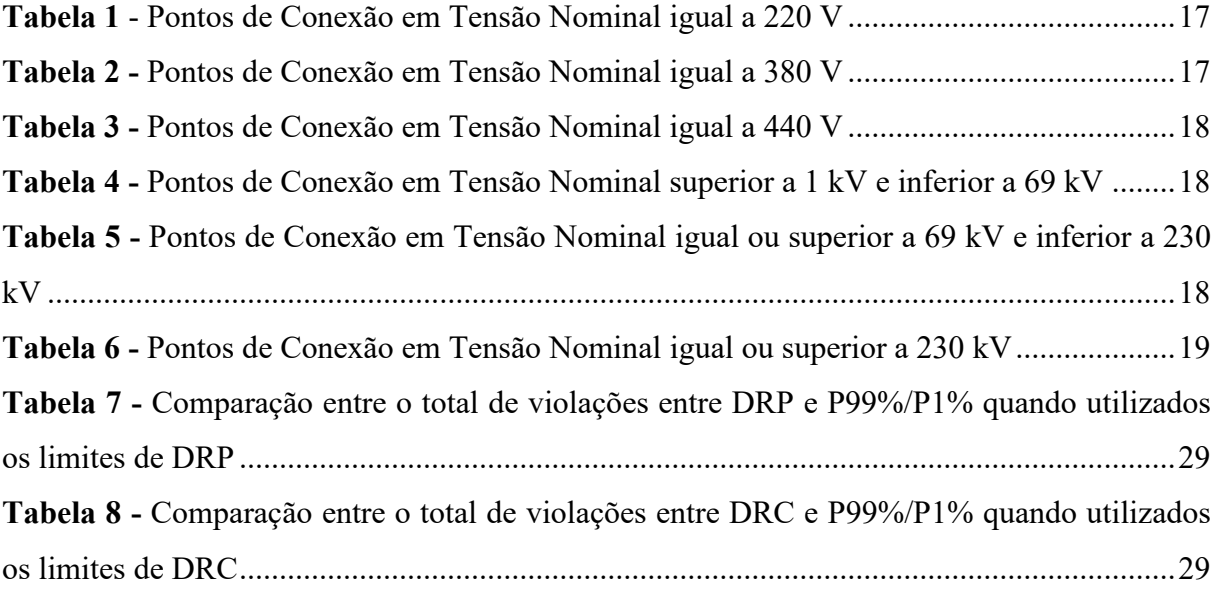

#### **RESUMO**

Os indicadores de qualidade da energia elétrica (QEE) são de suma importância para garantir a integridade da rede e dos equipamentos conectados a ela. No Brasil, os níveis adequados de QEE são definidos pelo módulo 8 dos procedimentos de distribuição (PRODIST). Em outros países, a exemplo da Austrália, utilizam-se normas da AS 61000.3.100. Neste contexto, este estudo apresenta os fundamentos teóricos, assim como uma comparação quantitativa entre os indicadores de tensão em regime permanente utilizados no Brasil (DRP e DRC), com os indicadores baseados em percentil, utilizados em outros países. Para esse propósito, utilizou-se o *software* Matlab, assim como mais de uma centena de medições reais de tensão em regime permanente (cada uma constituída por 1008 amostras de tensão de 10 minutos) fornecidas por uma determinada distribuidora de energia elétrica brasileira. Com base nos dados disponíveis, foram analisadas as vantagens e desvantagens de cada indicador analisado. Os resultados obtidos mostraram os indicadores brasileiros não mostram o real problema da rede elétrica, ou seja, se é subtensão ou sobretensão, o que o caso dessa distribuidora de energia, era subtensão, diferentemente da utilização do percentil 99% ou 1%, ou seja, se o percentil é violado, já se sabe o problema.

**Palavras-chave**: Indicadores de tensão em regime permanente. Duração Relativa da Transgressão de Tensão Precária (DRP). Duração Relativa da Transgressão de Crítica (DRP). Percentil 99%. Percentil 1%.

## **ABSTRACT**

The power quality indicators (QEE) are of paramount importance to ensure the integrity of the grid and the equipment connected to it. In Brazil, the adequate levels of QEE are defined by module 8 of the distribution procedures (PRODIST). In other countries, such as Australia, AS 61000.3.100 standards are used. In this context, this study presents the theoretical foundations, as well as a quantitative comparison between the permanent voltage indicators used in Brazil (DRP and DRC), and the percentile-based indicators used in other countries. For this purpose, Matlab software was used, as well as more than one hundred real permanent voltage measurements (each consisting of 1008 10-minute voltage samples) provided by a given Brazilian electric power distributor. Based on the available data, the advantages and disadvantages of each indicator analyzed were analyzed. The results obtained showed the Brazilian indicators do not show the real problem of the electrical grid, that is, whether it is undervoltage or overvoltage, which the case of this power distributor, was undervoltage, unlike the use of the 99% or 1% percentile, that is, if the percentile is violated, one already knows the problem.

**Keywords**: Voltage indicators in permanent regime. Relative Duration of Precarious Voltage Transgression (DRP). Relative Duration of Critical Transgression (DRP). 99% percentile. 1% percentile.

## <span id="page-9-0"></span>**1 INTRODUÇÃO**

As cargas elétricas, de uma maneira geral, são projetadas para operar dentro de uma determinada faixa de tensão. O uso desses equipamentos por longos períodos com tensões fora dos limites aceitáveis pode afetar sua operação, encurtar sua vida útil ou até mesmo causar danos severos aos mesmos. Portanto, a tensão deve ser sempre mantida dentro de limites aceitáveis de operação [1].

A análise da conformidade da tensão em regime permanente é realizada considerando faixas específicas, classificadas como adequada, precária e crítica, conforme o gráfico 1.

<span id="page-9-1"></span>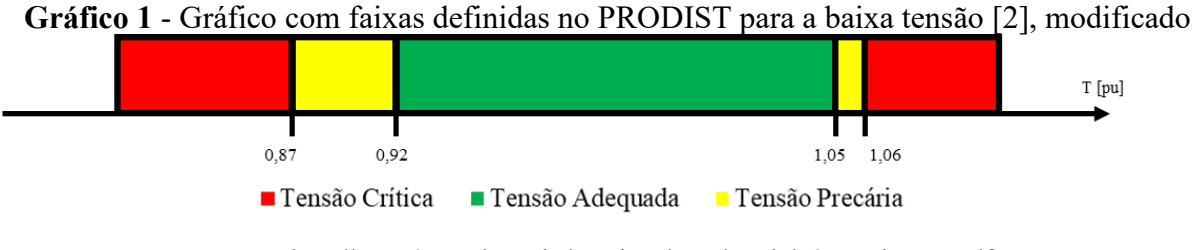

Fonte: <http://www2.aneel.gov.br/arquivos/PDF/Modulo8\_Revisao\_7.pdf>.

De acordo com o módulo 8 do Procedimentos de Distribuição – PRODIST [2], quando há reclamação por parte do consumidor ou medição amostral, a tensão deve ser medida por sete dias inteiros com intervalos de 10 minutos entre cada amostra. Então, são medidos os indicadores Duração Relativa da Transgressão de Tensão Precária (DRP) e Duração Relativa da Transgressão de Tensão Crítica (DRC), que expressam, em porcentagem, por quanto tempo o consumidor ficou com níveis precário e crítico de tensão. [3]

A Agência Nacional de Energia Elétrica (ANEEL) [3], impõe limites a essas indicações de tensão em regime permanente: o valor da Duração Relativa da Transgressão Máxima de Tensão Precária (DRPM) foi fixado em 3% temporal. Já o valor da Duração Relativa da Transgressão Máxima de Tensão Crítica (DRCM), ficou fixado em 0,5% temporal. Caso esses limites não sejam respeitados, a unidade de distribuição de energia tem 90 dias para regular a tensão do usuário no caso de DRP, e 15 dias no caso de DRC. Se porventura não seja especificado um prazo fixo, o distribuidor deverá pagar uma compensação financeira ao consumidor.

Para realizar a análise de conformidade de tensão considerando uma reclamação do consumidor, o módulo 8 do PRODIST [2] diz que:

2.12.1 Quando da reclamação do consumidor que não possua a medição ininterrupta, associada à qualidade da tensão de regime permanente no ponto de conexão, a distribuidora deve:

a) solicitar no mínimo as seguintes informações:

i. identificação da unidade consumidora;

ii. dia(s) da semana e horário(s) em que o problema foi verificado;

iii. meio de comunicação auditável de preferência do consumidor, dentre os oferecidos pela distribuidora, para recebimento das informações relativas ao processo de reclamação, devendo constar a opção de comunicação por escrito. b) efetuar inspeção técnica até o ponto de conexão da unidade consumidora para avaliar a procedência da reclamação, em dia cuja característica da curva de carga é equivalente à do dia em que o problema foi verificado, respeitando o horário informado pelo consumidor, a qual deve incluir a medição instantânea no ponto de conexão do valor eficaz de duas leituras, com um intervalo mínimo de 5 (cinco) minutos entre elas;

c) caso seja comprovado na inspeção técnica que a reclamação é improcedente, comunicar ao consumidor o resultado da medição de que trata a alínea "b", no prazo máximo de 15 (quinze) dias a partir da reclamação, devendo informar sobre o direito do consumidor de solicitar a medição de 168 horas, o qual deve ser exercido no prazo de 5 (cinco) dias, prestando as informações conforme estabelece a alínea "i" e informando o valor a ser cobrado pelo serviço, caso o resultado da medição não apresente valores nas faixas de tensão precária ou crítica;

d) comprovada a procedência da reclamação com base na medição instantânea e a impossibilidade da regularização do nível de tensão durante a inspeção técnica, instalar equipamento de medição, no ponto de conexão, para averiguar o nível de tensão de atendimento, devendo apurar os indicadores DRP e DRC conforme definido no item 2.7.1, e prestando as informações conforme estabelece a alínea "i";

e) quando a distribuidora adotar providências para a regularização dos níveis de tensão durante a inspeção técnica, efetuar medição instantânea no ponto de conexão do valor eficaz de duas leituras, com um intervalo mínimo de 5 (cinco) minutos entre elas, comunicando ao consumidor o resultado da medição e as providências tomadas para regularização, no prazo máximo de 15 (quinze) dias a partir da reclamação;

f) caso seja comprovada a regularização de tensão a partir da medição de que trata a alínea "e", informar, no comunicado ao consumidor, o seu direito de solicitar a medição de 168 horas, o qual deve ser exercido no prazo de 5 (cinco) dias, prestando as informações estabelecidas na alínea "i" e informando o valor a ser cobrado pelo serviço, caso o resultado da medição não apresente valores nas faixas de tensão precária ou crítica;

g) informar ao consumidor, nos comunicados citados nas alíneas "c" e "e", a data e o horário da medição instantânea, os valores de tensão medidos, as faixas de valores adequados, precários e críticos para aquela unidade consumidora e o direito do consumidor de receber uma compensação caso haja violação dos limites de DRP e DRC;

h) caso o resultado da medição referenciada na alínea "e" apresente valores nas faixas de tensão precária ou crítica, instalar equipamento de medição no ponto de conexão, para averiguar o nível de tensão de atendimento, devendo apurar os indicadores DRP e DRC conforme definido no item 2.7.1 e prestar as informações conforme estabelece a alínea "i";

i) informar ao consumidor, com antecedência mínima de 48 horas da realização da medição pelo período mínimo de 168 horas, a data e o horário da medição de tensão, seu direito de acompanhar a instalação do equipamento de medição, a faixa de valores adequados para aquela unidade consumidora,

o direito do consumidor de receber uma compensação caso haja violação dos limites de DRP e DRC e o prazo de entrega do laudo técnico do resultado da medição, o qual deverá ser de 30 (trinta) dias a partir da reclamação, devendo fornecer os resultados completos das medições obtidas;

j) O prazo de 48 horas mencionado na alínea "i" poderá ser reduzido, desde que haja a concordância expressa do consumidor;

k) organizar registros, em arquivos individualizados, das reclamações sobre não-conformidade de tensão, incluindo número de protocolo, datas da reclamação do consumidor e aviso da distribuidora ao reclamante sobre a realização da medição de tensão, data e horário das medições instantâneas e os valores registrados, período da medição de 168 horas e valores máximo e mínimo das tensões de leitura;

l) deverão ser registrados também o conjunto das leituras efetuadas, inclusive com os intervalos expurgados, valores apurados de DRP e DRC, valor do serviço pago pelo consumidor, providências para a regularização e data de conclusão, período da nova medição, data de comunicação ao consumidor do resultado da apuração, memorial de cálculo da estimativa de queda de tensão quando da medição fora do ponto de conexão, valor da compensação e mês de pagamento.

No Brasil, a tensão em regime permanente é regulamentada pelo módulo 8 do PRODIST [2]. Depois de obter todas as leituras válidas, as leituras de transgressão para tensão precária (DRP) e as leituras de tensão crítica (DRC) são calculadas, conforme as equações 1 e 2.

$$
DRP = \frac{nlp}{1008} \cdot 100[\%]
$$
 (1)

$$
DCR = \frac{nlc}{1008} \cdot 100[\%]
$$
 (2)

Para caracterizar a tensão precária e crítica, é necessário, primeiramente, definir a noção de tensão de atendimento. A tensão de atendimento refere-se ao valor eficaz da tensão no ponto de entrega ou conexão, obtido através da medição, que pode ser classificada como adequada, precária ou crítica.

A conformidade dos níveis de tensão deve ser avaliada, nos pontos de ligação à Rede de Distribuição, nos pontos de ligação entre as distribuidoras e nos pontos de ligação ao consumidor, utilizando os indicadores estabelecidos no PRODIST, módulo 8. [2]

Em fevereiro de 2020, a diretoria da ANEEL [4] adotou regras para aprimorar o processo de amostragem dos indicadores de Conformidade do Nível de Tensão. As melhorias citadas são:

- Substituição dos medidores de tensão por medidores descritos na Resolução Normativa nº 502/2012, que são capazes de calcular internamente a DRP e a DRC;
- Manutenção permanente dos medidores instalados nas unidades de consumo selecionadas por amostragem;
- Estabelecimento de um mecanismo de certificação para o processo de medição por amostragem usando os padrões ISO (*International Organization for Standardization*).

As alterações têm como objetivo melhorar a qualidade da fiscalização da ANEEL e permitir a verificação e reprodutibilidade das medições de tensão em regime permanente, bem como o procedimento de cálculo das leituras individuais de DRP e DRC decorrentes dessa medição. Com o novo padrão, os medidores instalados pelo usuário selecionados de acordo com o modelo devem ser mantidos continuamente e com cada novo modelo um novo medidor deve ser instalado. Desta forma, a base das medições amostrais aumentará a cada ano.

As propostas de alteração das normas, incluindo os módulos PRODIST 6 e 8, foram objeto das audiências públicas 060/2018 e tiveram contribuições de associações, fabricantes de medidores e distribuidores. A substituição dos contadores começa em janeiro de 2021 e a certificação, até o segundo ano da entrada em vigor do novo regulamento [3]. Além disso, a partir de 1º de janeiro de 2023, a distribuidora deve ser certificada nos processos de medição, coleta de dados, leituras e compensação associados à tensão permanente, de acordo com as normas da ISO 9000 [12].

Este trabalho tem por objetivo comparar os indicadores brasileiros de tensão regime permanente em relação aos utilizados em outros países, realizando uma revisão bibliográfica e uma análise quantitativa de cada um deles.

#### <span id="page-13-0"></span>**2 FUNDAMENTOS TEÓRICOS**

#### <span id="page-13-1"></span>2.1 DURAÇÃO RELATIVA DA TRANSGRESSÃO DE TENSÃO PRECÁRIA (DRP)

O módulo 8 do PRODIST [2] define níveis de tensão em regime permanente para classificar a tensão de alimentação. As elevações e queda de tensão são chamadas de *swells* ou *sags*, e levam esse nome por aumentar ou diminuir ou níveis de tensão abaixo ou acima do limite normal de operação [5].

O evento *sag* ocorre quando a tensão cai abaixo de seu limite máximo e termina quando retorna ao valor do modo normal, levando em consideração a histerese, que representa a faixa de tensão em que os valores possíveis são aceitáveis. Isso também pode ser considerado em eventos de *swells*, onde a tensão aumenta ao invés de reduzir. [6]

De acordo com o definido no PRODIST [2], os limites de tensão para classificação dos eventos, são:

- TR (Tensão de Referência);
- TR ADINF, TR + ADSUP (Faixa Adequada de Tensão);
- $\bullet$  TR + ADSUP, TR + ADSUP + PRSUP ou TR ADINF PRINF, TR ADINF (Faixas Precárias de Tensão);
- >TR + ADSUP + PRSUP ou <TR ADINF PRINF (Faixas Críticas de Tensão).

Onde ADINF e ADSUP representam variação máxima inferior e superior na faixa adequada e PRINF e PRSUP, a variação máxima inferior e superior na faixa precária, respectivamente. Já a classificação de swells e sags, é definida pelos indicadores DRC e DRP.

O procedimento de medição do nível de tensão é realizado pela concessionária por um período de 168 horas, utilizando um equipamento eletrônico para fazer as medições conforme o módulo 5 do PRODIST. O instrumento deve calcular e apresentar os valores calculados das leituras individuais DRP e DRC, montando a tabela de medição e gráfico de tensão. [3]

Para índices individuais, são exigidas 1008 leituras válidas com um intervalo de 10 minutos entre as leituras e, após a obtenção de um conjunto de números lidos, são utilizadas as equações 1 e 2 para calcular os índices de DRP e DRC.[3]

Esta é uma leitura individual, conhecida como a duração relativa das leituras de tensão, em faixas de tensão precárias, ao longo de um período de observação definido, expressa como uma porcentagem e calculada de acordo com a equação 1, onde NLP é o número de leituras em faixas precárias e 1008 a quantidade de leituras válidas a cada 10 minutos, dentro do período de observação.

Em outras palavras, se olharmos para o período de uma semana e o dividirmos em intervalos de 10 minutos, obtemos um número total de amostras de 1008, que é o recomendado pelo PRODIST. Essas 1008 amostras são testadas para as fases A, B e C, avaliando quantas vezes a tensão está fora dos limites apropriados. NLP e NLC representam o número de períodos na faixa precária e crítica, respectivamente. [7]

É definido o limite máximo observado para este indicador, conhecido como Duração Relativa dos Transgressão Máxima de Tensão Precária (DRPM), que é uma porcentagem do tempo máximo permitido para uma leitura de tensão, na faixa de tensão precária, por um período de observação definido a 6% (seis por cento) em relação a 2004, diminuiu em valor absoluto 1% (um por cento) ao ano, no período de 2005 a 2007, altura em que passou a valor fixo de 3% (três por cento).

#### <span id="page-14-0"></span>2.2 DURAÇÃO RELATIVA DA TRANSGRESSÃO DE TENSÃO CRÍTICA (DRC)

Este é um indicador individual o qual se refere à duração relativa das leituras de tensão, em faixas críticas de tensão, ao longo de um período de observação definido, expressa em porcentagem e calculado de acordo com a equação 2, onde: NLC é quantidade de leituras nas faixas críticas e 1008 a quantidade de leituras válidas a cada 10 minutos, dentro do período de observação.

DRCM é o limite máximo a ser observado neste indicador. Ou seja, a porcentagem de tempo máximo permitido durante o qual a tensão é lida, nas faixas de tensão crítica, por um período de observação especificado, foi fixada em 1,1% para 2004, após cair para o valor absoluto de 0,2 ao ano, e entre 2005 e 2007, quando passou a ter um valor fixo de 0,5%. [8]

Quando, a partir dos registros obtidos nas medições e/ou amostras solicitadas, for constatado que o valor da leitura do DRP supera a meta estabelecida, a concessionária deve repor a tensão nas condições adequadas, a partir da data de realização das leituras, onde obedeça aos prazos a seguir:

- A partir de janeiro/2004, 90 dias;
- A partir de janeiro/2005, 60 dias.

Quando, a partir dos registros obtidos nas medições e/ou nas amostras solicitadas, for constatado que o valor da leitura do DRC supera a meta estabelecida, a concessionária deve retornar a tensão à condição adequada, de acordo com os prazos a seguir:

- A partir de janeiro/2004, 30 dias;
- A partir de janeiro/2005, 15 dias.

A estabilidade do nível de tensão deve ser demonstrada por uma nova medição, após o mesmo período de observação e o resultado final comunicado por escrito ao consumidor que solicitou a medição.

A partir de 1º de janeiro de 2005, ao final dos períodos mencionados, e caso a regulação dos níveis de tensão permaneça desatendida, as unidades consumidoras em condições inadequadas de atendimento serão reembolsadas, sendo calculado um valor de acordo com a equação 3.

$$
Valor = \left[\frac{DRP - DRP_M}{100} \cdot k1 + \frac{DRC - DRC_M}{100} \cdot k2\right] \cdot k3
$$
\n(3)

Onde:

- DRPM = valor expresso em %;
- DRPM = valor expresso em %;
- $DRP =$  valor apurado, expresso em %;
- $DRCM =$  valor expresso em %;
- $DRC =$  valor apurado, expresso em %;
- $k1 = 1$ :
- $\bullet$  k2 = 4, para unidades consumidoras em Baixa Tensão;
- $k2 = 2$ , para unidades consumidoras em Média Tensão;
- $k2 = 1$ , para unidades consumidoras em Alta Tensão;
- $k3$  = coeficiente de majoração.

O coeficiente de majoração utilizado, no caso de consumidores cativos, corresponderá ao valor médio aritmético do valor líquido da fatura mensal da energia, referentes a 3 meses antes de calcular. O valor líquido da fatura refere-se ao valor monetário resultante da aplicação da respectiva tarifa de abastecimento, o valor líquido do imposto, para as componentes do consumo de energia ativa, utilização do sistema e consumo de energia. [8]

No caso de cliente livre, o fator de acréscimo corresponderá à média dos últimos 3 meses da quantidade de energia disponível no ponto de conexão, multiplicada pelo valor especificado vinculado à fonte competitiva. As restituições emitidas pelo consumidor, observados os critérios acima, não impedem o consumidor de exercer seu direito de buscar indenização do agente por danos e outros danos decorrentes da inadequação do serviço de energia elétrica e devem ser mantidos enquanto a condição continuar desatendida.

Em cada fase é dado um NLC e um NLP, onde obtêm-se a NLCA, NLCB e NLCC para a tensão crítica, e NLPA, NLPB e NLPC para a tensão precária, onde NLC e NLP são os maiores valores obtidos dentre as fases.

O PRODIST estabelece limites que constituem as faixas adequada, precária e crítica no formato tabular. Os limites de Tensão de Leitura (TL) variam com a tensão nominal, também conhecida como Tensão de Referência (TR). As tabelas do módulo PRODIST 8 [2] são apresentadas da tabela 1 até a tabela 6:

<span id="page-16-0"></span>

| Tensão de Atendimento | Faixa de Variação da TL (Volts)               |  |
|-----------------------|-----------------------------------------------|--|
| Adequada              | $201 \leq T L \leq 231$                       |  |
| Precária              | $189 \leq TL \leq 201$<br>$231 < TL \leq 233$ |  |
| Crítica               | $TL < 189$ ou $TL > 233$                      |  |

**Tabela 1 -** Pontos de Conexão em Tensão Nominal igual a 220 V

Fonte: PRODIST MÓDULO 8 [2]

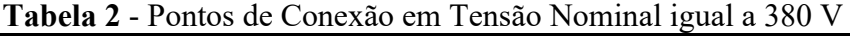

<span id="page-16-1"></span>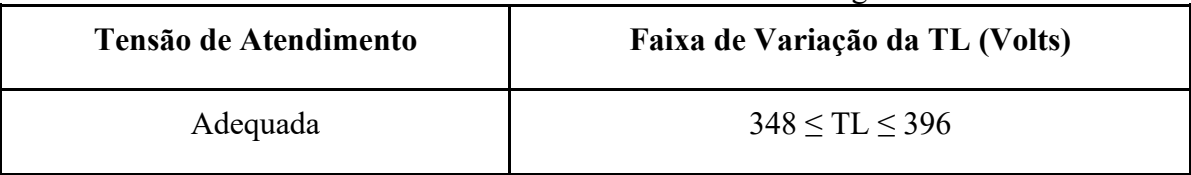

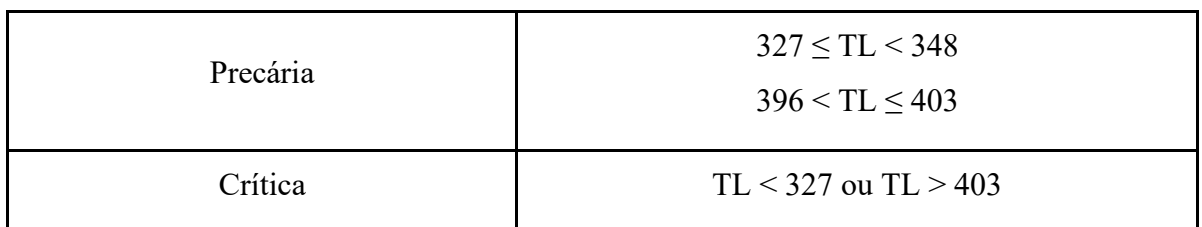

Fonte: PRODIST MÓDULO 8 [2]

<span id="page-17-0"></span>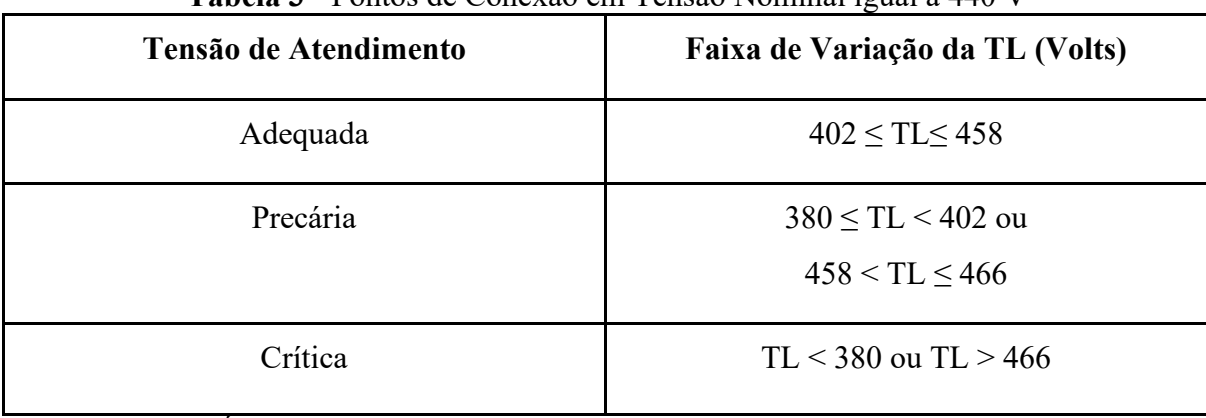

#### **Tabela 3** - Pontos de Conexão em Tensão Nominal igual a 440 V

Fonte: PRODIST MÓDULO 8 [2]

**Tabela 4** - Pontos de Conexão em Tensão Nominal superior a 1 kV e inferior a 69 kV

<span id="page-17-1"></span>

| Tensão de Atendimento | Faixa de Variação da TL em Relação à               |  |
|-----------------------|----------------------------------------------------|--|
|                       | <b>TR</b>                                          |  |
| Adequada              | 0,93 TR $\leq$ TL $\leq$ 1,05 TR                   |  |
| Precária              | $0,90 \text{ TR} \leq \text{TL} < 0.93 \text{ TR}$ |  |
| Crítica               | TL $<$ 0,90 TR ou TL $>$ 1,05 TR                   |  |

Fonte: PRODIST MÓDULO 8 [2]

**Tabela 5** - Pontos de Conexão em Tensão Nominal igual ou superior a 69 kV e inferior a 230 kV

<span id="page-17-2"></span>

| Tensão de Atendimento | Faixa de Variação da TL em Relação à<br><b>TR</b>                                       |  |
|-----------------------|-----------------------------------------------------------------------------------------|--|
| Adequada              | $0,95 \text{ TR} \leq \text{TL} \leq 1,05 \text{ TR}$                                   |  |
| Precária              | $0,90 \text{ TR } \leq \text{TL} < 0.95 \text{ TR}$<br>1,05 TR $\leq$ TL $\leq$ 1,07 TR |  |
| Crítica               | TL $<$ 0,90 TR ou TL $>$ 1,07 TR                                                        |  |

<span id="page-18-0"></span>

| Tensão de Atendimento | Faixa de Variação da TL em Relação à<br><b>TR</b>                   |
|-----------------------|---------------------------------------------------------------------|
| Adequada              | $0.95$ TR $\leq$ TL $\leq$ 1.05 TR                                  |
| Precária              | $0.93$ TR $\leq$ TL $<$ 0.95 TR<br>1,05 TR $\leq$ TL $\leq$ 1,07 TR |
| Crítica               | TL $<$ 0.93 TR ou TL $>$ 1.07 TR                                    |

**Tabela 6** - Pontos de Conexão em Tensão Nominal igual ou superior a 230 kV

Fonte: PRODIST MÓDULO 8 [2]

Alguns dos valores de tensão incluídos na tabela são obtidos diretamente do PRODIST [2] em Volts, enquanto outros são em pu (por unidade). Para converter o valor de tensão medido de Volts para pu, é divido essa tensão pela tensão nominal escolhida como a tensão de base, conforme mostrado na equação 4:

$$
V_{pu} = \frac{V_{medido}}{V_{base}}
$$
\n
$$
\tag{4}
$$

A tensão de linha deve ficar no intervalo entre 201 e 231 V em tensão de atendimento adequado em 220 V. A tensão deve ficar entre 231 e 233 V no valor superior e 189 e 201 V no valor inferior em tensão de atendimento precário em 220 V. A tensão deve ficar com valores menores que 189 V e maiores do que 233 V em tensão de atendimento crítico em 220 V. [1]

Para a análise da tensão em regime permanente, é apresentado um gráfico semanal, para um total de pelo menos 1008 leituras válidas. Depois de obter um conjunto válido de leituras quando as medições vêm de reivindicações ou amostras, as leituras de DRP e DRC devem ser calculadas. [1]

O valor da DRPM é definido como 3% e o valor DRCM é definido como 0,5%. Os valores de DRP e DRC calculados devem ser registrados pela concessionária e, se necessário, devem ser tomadas medidas para padronizar e cumprir os níveis de tensão.

#### <span id="page-19-0"></span>2.3 INDICADORES E LIMITES DEFINIDOS PELA AS 61000.3.100

A classificação do percentil de uma observação indica a porcentagem de observações em toda a distribuição que têm valores semelhantes ou inferiores aos da observação. Portanto, o percentil representa uma medida da posição relativa de uma observação em relação a outras em um conjunto de dados distribuído em ordem crescente. [9]

A maioria dos indicadores de QEE (Qualidade de Energia Elétrica) adotam o percentil 95% para analisar os dados coletados. Em um conjunto de 1008 leituras válidas, os valores são distribuídos em ordem crescente, e cada percentil indica onde esse valor está em relação aos demais. Para a análise QEE, esses índices utilizam percentis de 95%, que são comparados ao seu limite e analisam o quão próximos estão do seu limite. [10],[9]

Além do gráfico cartesiano, um gráfico de barras deve ser traçado para analisar os percentis e o grau de distorção harmônica. O gráfico é criado a partir de um vetor de dados. Suas dimensões são mostradas como barras. A diferença entre a tensão V99% e a tensão V1% em um único canal de medição durante o período de detecção é a propagação da tensão.

A estatística de ordem k de uma amostra estatística é igual ao seu menor valor k. A estatística de pedidos fornece ferramentas para estimar o 50<sup>°</sup> percentil (p = 0,5), 95<sup>°</sup> percentil  $(p = 0.95)$ , 99° percentil (p = 0.99), 1° percentil (p = 0.01) ou qualquer outro percentil de uma população a partir de um conjunto aleatório de medições de qualidade de energia. Além disso, as estatísticas de pedidos fornecem ferramentas para avaliar o erro associado a tal estimativa com base em um certo nível de confiança [11].

Os dados medidos em relação aos harmônicos devem estar disponíveis com a concessionária e serão disponibilizados ao público. Isso é para garantir conformidade contínua, uma vez que os limites de distorção devem ser calculados com base nos valores percentuais diários e semanais.

Além dos harmônicos, a medição periódica de outros parâmetros de qualidade de energia, como queda de tensão, aumento e interrupções, deve ser feita mensalmente e relatórios publicados. Propõe também que a disposição relativa à medição contínua dos parâmetros de qualidade também seja aplicável aos consumidores com carga superior ao limite, conforme decidido pela comissão competente. Esses consumidores devem instalar medidores por conta própria e compartilhar dados como e quando exigido pela concessionária.

V1% é o primeiro percentil da tensão em regime permanente. Essa é a tensão calculada a partir de um conjunto de leituras de tensão em regime permanente de um local durante um período de pesquisa que é maior do que 1% das leituras e menor do que 99% das leituras.

V99% é o 99º percentil da tensão em regime permanente. Essa é a tensão calculada a partir de um conjunto de leituras de tensão de estado em regime permanente de um local durante um período de pesquisa que é maior do que 99% das leituras e menor do que 1% das leituras.

A diferença entre o percentil 99 e os demais (percentil 90 e percentil 95) indica que alto nível de distorção ocorre em picos de curta duração, ou, pelo menos, está presente apenas em uma pequena parte do tempo (entre 1% e 5% das vezes para ser mais preciso).

A *Australian Standard* (2011) [12], estabeleceu limites para os valores de percentis V1% e V99% em preferência aos valores V0% e V100% devido aos seguintes motivos:

- Para filtrar medições de tensão em regime permanente errôneas e não representativas que às vezes ocorrem durante o processo de monitoramento da qualidade de energia. Isso às vezes ocorre quando os instrumentos são conectados/desconectados e durante distúrbios de rede de curta duração;
- Para acomodar os impactos de eventos de comutação do sistema de energia de curta duração;
- Para alertar os fabricantes de equipamentos que as tensões em regime permanente podem e irão se mover para fora da faixa de V1% a V99%;
- Para fornecer consistência com muitos outros padrões de qualidade de energia onde os limites são definidos em termos de quantidades estatísticas;
- Para fornecer maior consistência e reprodutibilidade quando as pesquisas de medição repetidas forem concluídas.

A utilização de valores percentuais abre um certo espaço para a flexibilidade, o que permite algumas incertezas como o erro de medição sem violar os limites. O limite de IEEE 519 para cada harmônico individual não difere um do outro, que é mais estrito para harmônicos de ordem inferior, mas menos estrito para harmônicos de ordem superior em comparação com os padrões EN 50160 e IEC. Os limites das ordens harmônicas que são múltiplos de 3 têm valores relativamente mais baixos na EN 50160.

A razão é provavelmente que os limites da EN 50160 são baseados em medições de campo e o nível de tensões harmônicas triplo-n são baixas devido à adoção de partida estreladelta na conexão de transformadores. Na Holanda, os resultados da medição de campo ao longo dos anos mostram que os limites da 15ª e 21ª harmônica de tensão são violados por um número considerável de locais de medição, o que precisa ser abordado por meio de uma reconsideração dos limites ou da tomada de medidas apropriadas. [13]

A medição da tensão de regime permanente em um determinado local deve ser realizada considerando um intervalo de agregação de 10 minutos, por um período consecutivo de sete dias, conforme AS / NZS 61000.4 [12]. As medições para determinar a conformidade com este padrão devem ser feitas preferencialmente com um instrumento de classe A, que seja rastreável aos padrões nacionais para medições. Quando as medições são feitas com um instrumento não classe A, os resultados devem ser qualificados detalhando os limites de incerteza e precisão do instrumento usado.

Cada intervalo de 10 minutos de dados de tensão deve ter um carimbo de data/hora e ser sinalizado se um evento de interrupção de alimentação ocorrer dentro do intervalo de tempo. Os eventos de interrupção do fornecimento devem ser identificados usando a medição de tensão eficaz de meio ciclo.

Para fornecer comparabilidade de várias medições simultâneas, todas as medições de tensão devem começar em 0, 10, 20, 30, 40 e 50 minutos após a hora com base na hora local no local com uma precisão de monitoramento de tempo de início de  $\pm$  0,5 minutos.

Quando exigido por esta norma, as tensões percentuais devem ser calculadas a partir dos dados de tensão em regime permanente medidos usando o seguinte procedimento:

- 1. Todas as medidas de tensão de 10 minutos com sinalização de interrupção de alimentação identificadas e os dados de todas as outras medições de fase de 10 minutos em um local com o carimbo de tempo correspondente devem ser removidas dos cálculos estatísticos;
- 2. Os percentis para cada canal devem ser calculados individualmente, classificando os valores do menor ao maior e calculando o percentil do tempo para cada valor de tensão;
- 3. Quando o percentil de tensão necessário (por exemplo, V99%) não corresponde a uma das leituras de 10 minutos, ele deve ser calculado por interpolação linear entre valores adjacentes.

Os dados são apenas uma fração do necessário para uma pesquisa de uma semana. As tabelas são projetadas para ilustrar, por exemplo, o método necessário para processar os dados de tensão. Cada canal é classificado individualmente por leitura de tensão, resultando em uma ordem de registro de data e hora diferente para cada canal. É observado também que cada leitura representa um valor de tensão percentual e que, onde um percentil especificado é necessário (por exemplo, o V99%), este é obtido por interpolação linear entre os dois valores percentuais circundantes. Neste exemplo, o percentil V99% é interpolado entre V95% e V100%.

#### <span id="page-23-0"></span>**3 OBJETIVO**

Após apresentados os conceitos e indicadores de tensão em regime permanente a serem utilizados, percebe-se que há vantagens e desvantagens em cada um dos conjuntos de indicadores. O maior problema encontrado no PRODIST, ao utilizar DRP e DRC, é que não se consegue classificar o problema em subtensão ou sobretensão, não sendo possível direcionar assertivamente a correção do problema. Em contrapartida, utilizando-se os indicadores percentil 1% e 99%, identifica-se imediatamente a condição do problema existente.

O objetivo desse trabalho, portanto, é realizar comparações entre esses dois conjuntos de indicadores, quais sejam: DRP/DRC (módulo 8 do PRODIST) e P1%/P99% (AS / NZS 61000.4).

#### <span id="page-24-0"></span>**4 METODOLOGIA**

Para análise dos indicadores, foi desenvolvido um código no software no Matlab, disponibilizado no apêndice A. O software carrega os dados de medições que vão ser utilizados para investigação. Para tal, é determinada a tensão nominal a ser utilizada (linha 81 do código) e os valores limites das faixas de tensão de DRP e DRC (linha 77 a 80). Neste trabalho, foi adotado o valor de 127 V como tensão nominal.

Após as medições carregadas, o Matlab fornece oito gráficos para análises:

- Tensões eficazes com 1008 registros necessários para cálculo do DRC e DRP e o total de medições utilizadas;
- Resultados de DRP em ordem decrescente com a quantidade de violações;
- Resultados de DRC em ordem decrescente com a quantidade de violações;
- Resultados do P99% e P1% e total de medições utilizadas;
- Resultados P99% em ordem decrescente com a quantidade de violações;
- Resultados P1% em ordem decrescente com a quantidade de violações;
- Histograma geral em PU;
- Histograma geral acumulado em PU.

Dessa forma, os dados de medições foram disponibilizados por uma distribuidora de energia elétrica brasileira com um total de 272 medições. Gerando os dados, tem-se o gráfico 2:

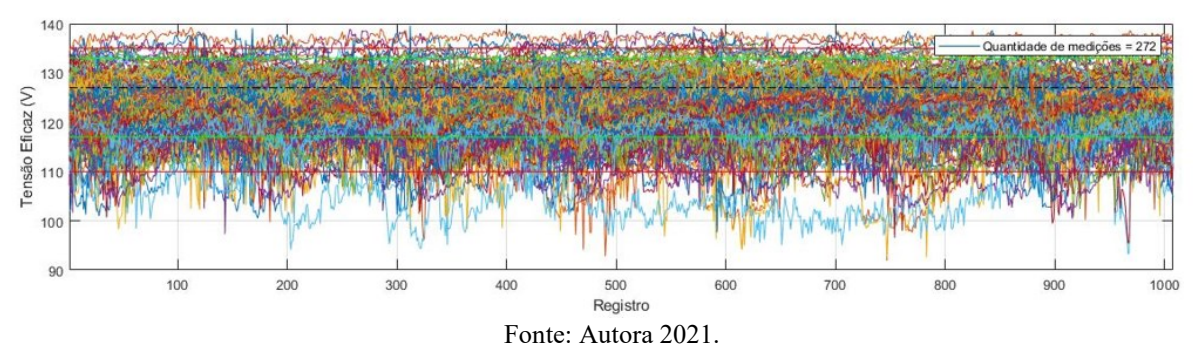

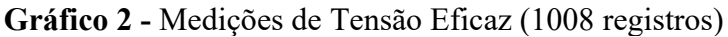

<span id="page-25-0"></span>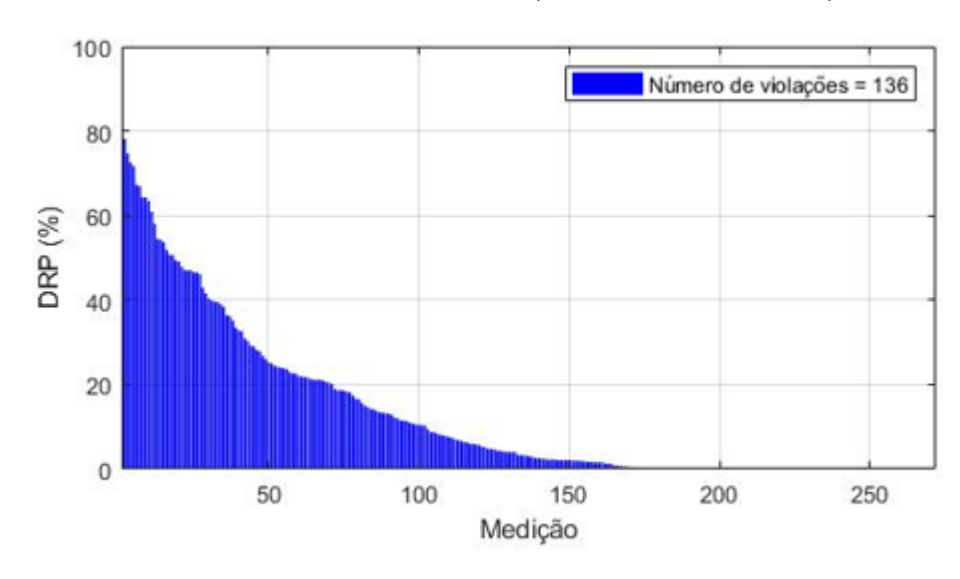

**Gráfico 3 -** Resultados DRP (em ordem decrescente)

Fonte: Autora 2021.

**Gráfico 4 -** Resultados DRC (em ordem decrescente)

<span id="page-25-1"></span>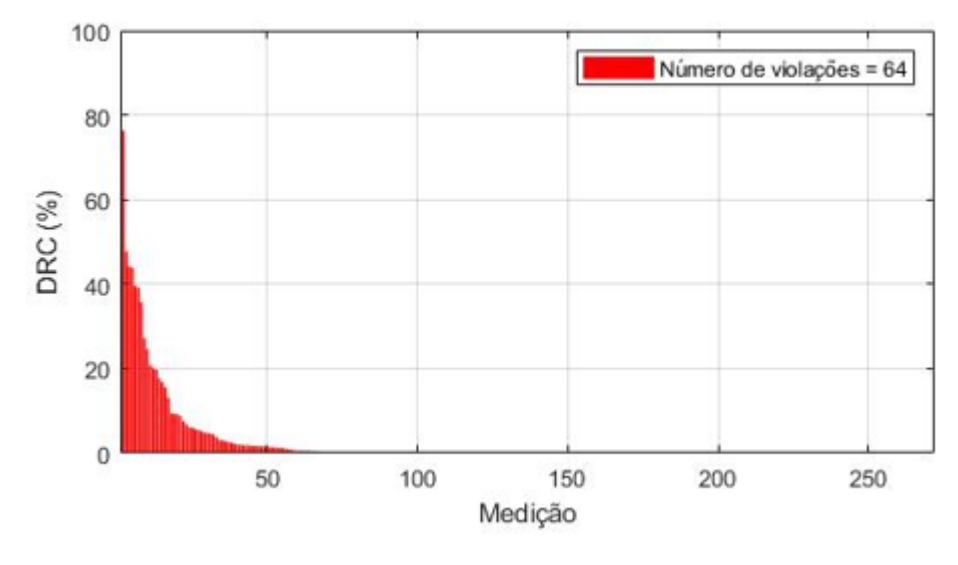

Fonte: Autora 2021.

Com base nos gráficos 3 e 4, nota-se um total de 200 violações, sendo que, 64 são de DRC e o restante são DRP. Desta forma, quando são utilizados os limites de DRC para uma tensão nominal de 127 V, ou seja, 110 V e 135 V, para P1% e P99% tem-se os gráficos 5 e 6:

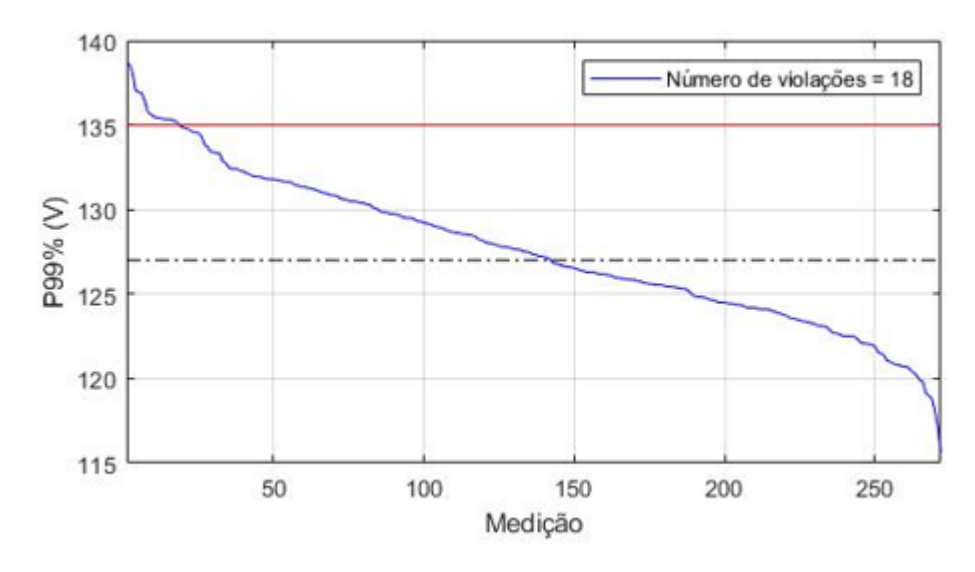

<span id="page-26-0"></span>**Gráfico 5 -** Resultados Percentil 99% (em ordem decrescente) com limite superior DRC

Fonte: Autora 2021.

<span id="page-26-1"></span>**Gráfico 6 -** Resultados Percentil 1% (em ordem decrescente) com limite inferior DRC

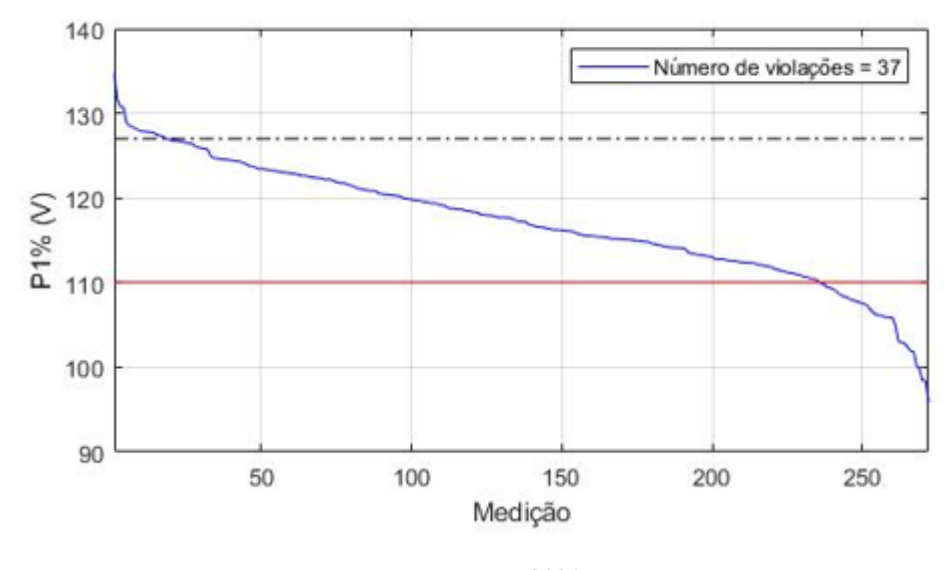

Fonte: Autora 2021.

Repetindo o mesmo processo, entretanto utilizando os limites de DRP para uma tensão nominal de 127 V, ou seja, 117 V e 133 V, para P1% e P99% tem-se os gráficos 7 e 8:

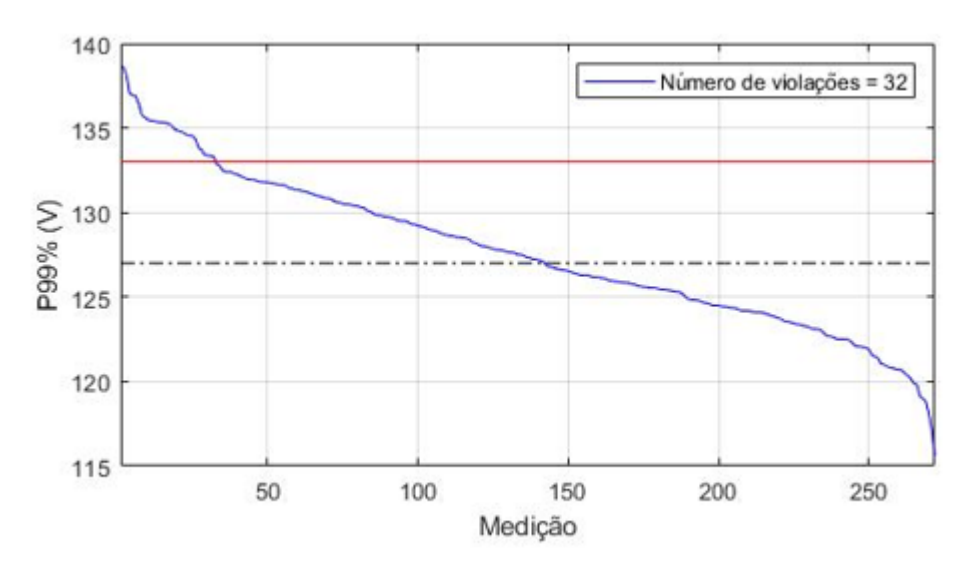

<span id="page-27-0"></span>**Gráfico 7 -** Resultados Percentil 99% (em ordem decrescente) com limite superior DRP

Fonte: Autora 2021.

<span id="page-27-1"></span>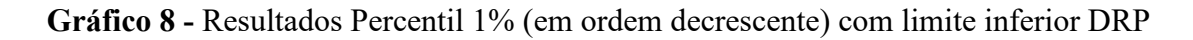

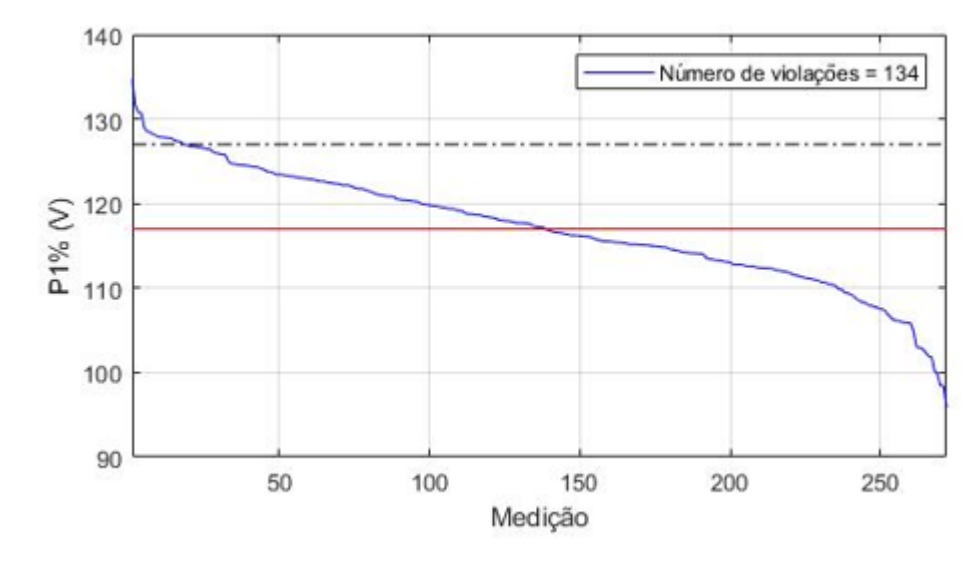

Fonte: Autora 2021.

#### <span id="page-28-0"></span>**5 RESULTADOS**

Após mostrado os gráficos para as análises, é necessário compreender o que os resultados gerados significam, assim segue uma tabela comparativa:

<span id="page-28-1"></span>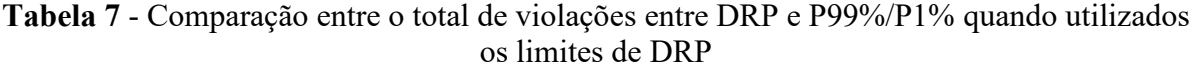

| Total de violações |      |     |  |
|--------------------|------|-----|--|
| <b>DRP</b>         | P99% | P1% |  |
| 136                | 32   | 134 |  |
| Total P99%/P1%     |      | 166 |  |

<span id="page-28-2"></span>**Tabela 8** - Comparação entre o total de violações entre DRC e P99%/P1% quando utilizados os limites de DRC

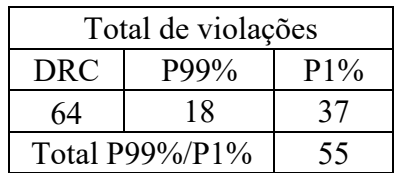

Nota-se que 50% de todas as 272 medições apresentaram violação no DRP e, 23,5% em DRC. Já em relação ao total de violação somadas de P99% e P1%, estas apresentaram 61% de violações nas medições quando usamos os limites de DRP e, 20,2% utilizando os limites de DRC. Ou seja, de acordo com a tabela 7, percebe-se um aumento em 22,05% nas violações quando é utilizado percentil e, um decréscimo de 14,06% das violações conforme a tabela 8.

Outra visão que é percebida é, independente do limite usado no percentil, os problemas de subtensão são maiores que de sobretensão, algo que não é mostrado pelos indicadores DRP ou DRC por si só. No primeiro caso da tabela 7, 80,77% das violações são de subtensão, já na tabela 8, 67,27%.

É importante destacar que os fenômenos de variação de tensão podem causar vários problemas: [14]

- Perda de programação em microprocessadores ou CLP;
- Problemas na comutação de contatos ou relés e logo, desligamento das cargas;
- Variação de velocidades de motores;
- Desligamento de dispositivos de tensão;
- Atuação dos dispositivos de proteção de maneira incorreta.

Dessa forma, é importante saber qual o motivo real para tratar o efeito da violação e com o equipamento correto [14].

#### **CONSIDERAÇÕES FINAIS**

<span id="page-30-0"></span>Os indicadores de qualidade de tensão em regime permanente DRC e DRP são utilizados no Brasil, conforme cita o PRODIST. Mas, durante o trabalho, é analisado o uso do indicador proposto pela AS 61000.3.100, permitindo compreender a diferença entre esses dois indicadores e vantagens e desvantagens da utilização deles.

De forma geral, percebe-se que há diferença entre a utilização de ambos os indicadores. É mostrado que a maioria dos problemas do caso dessa distribuidora de energia elétrica brasileira é de subtensão, algo que não é discriminado pelos indicadores DRC e DRP. Assim, o problema não é direcionado de forma assertiva, podendo causar vários problemas nos equipamentos conectados nessa rede elétrica, sabendo que subtensão e sobretensão são necessárias diferentes abordagens para solução.

Deste modo, este trabalho de conclusão de curso é de suma importância para propor uma nova perspectiva quantitativa dos indicadores de tensão que são utilizados no território brasileiro e realmente questionar se é o mais ideal a ser utilizado. Como próximos passos para próximas pesquisas nesses temas, sugere-se a realização um estudo de caso que avalie a implementação do AS 61000.3.100 no Brasil.

## **REFERÊNCIAS BIBLIOGRÁFICAS**

<span id="page-31-0"></span>[1] ROCHA, Joaquim Eloir. **QUALIDADE DA ENERGIA ELÉTRICA.** Universidade Tecnológica Federal do Paraná, Curitiba, 2016. Disponível em: https://www.protcom.net/Literatura/Medicao/Qualidade/NOTAS%20DE%20AULA/NOTAS %20DE%20AULA\_QUALIDADE%20ENERGIA%20EL%C3%89TRICA.pdf. Acesso em: 14 set. 2021.

[2] ANEEL, A. N. de E. E. **Procedimentos de Distribuição de Energia Elétrica no Sistema Elétrico Nacional (PRODIST) Módulo 8: Qualidade da Energia Elétrica.** Procedimentos de Distribuição de Energia Elétrica no Sistema Elétrico Nacional – PRODIST, p. 1–76, 2010. Disponível em: <http://www2.aneel.gov.br/arquivos/PDF/Modulo8\_Revisao\_7.pdf>.

[3] ANEEL. **Módulos PRODIST.** Agência Nacional de Energia Elétrica, 2016. Disponível em: <http://www.aneel.gov.br/prodist>.

[4] ANEEL. **Regulamentação de Conformidade de Tensão em Regime Permanente é alterada.** 11 fev. 2020. Disponível em: http://www.aneel.gov.br/sala-de-imprensa-exibicao-2/- /asset\_publisher/zXQREz8EVlZ6/content/regulamentacao-de-conformidade-de-tensao-em-

regime-permanente-e-alterada/656877?inheritRedirect=false. Acesso em: 14 set. 2021.

[5] MEHL, E. L. M. **Qualidade da Energia Elétrica.** Curso de Póg-Graduação em Energia Elétrica, p. 1–8, 1996.

[6] FLUKE. Fluke 434-II/435-II/437-II A**nalisadores de Qualidade de Potência e Energia Trifásicos.** 2012. Disponível em: http://assets.fluke.com/manuals/F430-II\_umpor0100.pdf.

[7] ROCHA, Gabriel Vianna Soares et al. **Sistema inteligente de suporte a análise da qualidade da energia elétrica em regime permanente**. 2017. Tese de Doutorado. Dissertação de Mestrado, UFPA.

[8] GUIMARÃES, Renato Oliveira. **Avaliação dos riscos de violações de conformidade de tensão em sistemas de distribuição, utilizando método probabilístico e conjuntos fuzzy**. 2008. Tese de Doutorado. Universidade de São Paulo.

[9] MANITO, A. R. A. **Análise da qualidade da tensão no ponto de conexão de uma fábrica de alumínio com o sistema interligado nacional.** 2009. 145 f. Dissertação (Mestrado) - Universidade Federal do Pará, Instituto de Tecnologia, Belém, 2009. Programa de Pós-Graduação em Engenharia Elétrica.

[10] BOLLEN, Math H. J.; GU, Irene Yu-Hua. **Signal processing of power quality disturbances.** Piscataway, NJ: Hoboken, N. J.: c2006. Disponível em: <http://ieeexplore.ieee.org/xpl/bkabstractplus.jsp?bkn=5224658>.

[11] David, HA; Nagaraja, HN. (2003). **Order Statistics.** Wiley Series in Probability and Statistics.

[12] AS 61000.3.100. Electromagnetic compatibility (EMC). Part 3.100: Limits—Steady state voltage limits in public electricity systems. 2011.

[13] Hernandez, E. Espinosa-Juarez, R. M. de Castro, and M. Izzeddine. **SVD applied to voltage** *sag* **state estimation**. IEEE Transactions on Power Delivery, vol. 28, no. 2, pp. 866-- 874, April 2013.

[14] Martinho, Edson. **Distúrbios da Energia Elétrica**, vol. 3, julho 2009.

## <span id="page-33-0"></span>**APÊNDICE A – CÓDIGO DE PROGRAMAÇÃO SOFTWARE DO MATLAB PARA CÁLCULO DE DRP, DRC, P99% E P1%**

%%%%%%%%%%%%%%%%%%%%%%%%%%%%%%%%%%%%%%%%%%%%%%%%%%% %%%%%%%%%%%%%%%%%%%%%%

% Análise de registros de tensăo em regime permanente %

% Proposiçăo de regulamentaçăo com base em análise percentil %

 $\%$  By: Prof. José Rubens Macedo Junior  $\%$ 

%%%%%%%%%%%%%%%%%%%%%%%%%%%%%%%%%%%%%%%%%%%%%%%%%%% %%%%%%%%%%%%%%%%%%%%%%

clc;

clear;

 $vnominal = zeros$ ;  $limite1 = zeros;$ limite2 = zeros;  $limite3 = zeros;$  $limite4 = zeros;$ registro = zeros;  $meddrp = zeros;$  $meddrc = zeros$ : limitesup = zeros;  $limiter = zeros;$  $\text{drp} = \text{zeros}:$  $\text{d} \text{r} = \text{zeros};$  $reg = zeros;$  $vnom = zeros;$ percentilsup = zeros; percentilinf = zeros;  $medv = zeros$ :  $eixoxhist = zeros$ ; acumuladohist = zeros;

disp(' LEITURA DO ARQUIVO DE MEDIÇŐES'); disp('----------------------------------------------------------------------------------------------------'); disp(' Pressione qualquer tecla para carregar o arquivo de dados.....'); pause; disp(' '); disp(' ');

%%%%%%%%%%%%%%%%%%%%%%%%%%%%%%%%%%%%%%%%%%%%%%%%%%% %%%%%%%%%%%%%%%%%%%%%%  $\%$   $\%$ % LEITURA DO ARQUIVO DE DADOS %  $\%$  % %%%%%%%%%%%%%%%%%%%%%%%%%%%%%%%%%%%%%%%%%%%%%%%%%%% %%%%%%%%%%%%%%%%%%%%%%

[filename, pathname] = uigetfile({'\*.xlsx';'\*.xls'},'.....:: Seleçăo do Arquivo de Dados ::.....');

fullpathname = strcat(pathname, filename);

disp(' Lendo arquivo de dados....'); disp(' Este processo pode demorar alguns segundos, por favor aguarde!');

med = xlsread(fullpathname,  $1$ , 'a $2$ : $|11009$ ');

 $\text{disp}('')$ : disp(' Leitura de dados concluída com sucesso!');

```
linhas = size(med,1);columns = size(med, 2);
```
disp([' Dimensăo da matriz resultante: ',num2str(linhas),' linhas X ',num2str(colunas),' colunas']); disp $('')$ ;

```
%%%%%%%%%%%%%%%%%%%%%%%%%%%%%%%%%%%%%%%%%%%%%%%%%%%
%%%%%%%%%%%%%%%%%%%%%%
\% \%% CÁLCULOS DRP E DRC %
\% %
%%%%%%%%%%%%%%%%%%%%%%%%%%%%%%%%%%%%%%%%%%%%%%%%%%%
%%%%%%%%%%%%%%%%%%%%%%
```

```
totaldrp = 0;
totaldrc = 0;
totaldrpdrc = 0;
totaladequada = 0;
```

```
%% Definição dos limites das faixas de tensão %%%%%%
lim1 = 110;
lim2 = 117;
lim3 = 133;
lim4 = 135;
vnomi = 127;
%%%%%%%%%%%%%%%%%%%%%%%%%%%%%%%%%%%%%%%%%%%%%%%%%%%
\frac{0}{0}
```

```
for i = 1:colunas
```

```
adequad = 0;precario = 0;
critico = 0;
for j = 1: linhas
      if med(j,i) >= lim2 && med(j,i) <= lim3
        adequad = adequad - 1; end
      if med(i,i) < lim1 \parallel med(i,i) > lim4critico = critico + 1; end
      if med(j,i) >= \lim 1 \& \& \text{med}(j,i) \< \lim 2 \parallel \text{med}(j,i) \> \lim 3 \& \& \text{med}(j,i) \< \lim 4precario = precario + 1;
       end
```
end

```
drop(i) = (precision/1008) * 100;\text{drc}(i) = (\text{critico}/1008) * 100;
```
#### end

```
for k = 1:colunas
     \text{meddrp}(k,1) = \text{drp}(k);med\text{drc}(k,1) = dr\text{c}(k);if d_{\text{rp}}(k) > 3 & & d_{\text{rc}}(k) \le 0.5totaldrp = totaldrp + 1;
      end
     if \text{drc}(k) > 0.5 & & \text{drp}(k) \leq 3;
        totaldrc = totaldrc + 1;
      end
     if drp(k) > 3 && drc(k) > 0.5totaldrpdrc = totaldrpdrc + 1;
      end
     if d_{\text{rp}}(k) < 3 && d_{\text{rc}}(k) < 0.5totaladequada = totaladequada + 1;
      end
```
end

```
disp('------------------------------------------------------------------------------------------');
disp(' RESUMO DOS RESULTADOS - DRP e DRC');
disp('------------------------------------------------------------------------------------------');
disp([' Quantidade total de mediçőes analisadas ...............................: ',num2str(colunas)]);
disp([' Quantidade de medições com violação somente de DRP .....................
',num2str(totaldrp),'(',num2str((totaldrp/colunas)*100),'%)'])
disp([' Quantidade de medições com violação somente de DRC .....................
',num2str(totaldrc),'(',num2str((totaldrc/colunas)*100),'%)'])
disp([' Quantidade de medições com violação de DRP .............................
',num2str(totaldrp+totaldrpdrc),'(',num2str(((totaldrp+totaldrpdrc)/colunas)*100),'%)'])
disp(['Quantidade de medições com violação de DRC ..............................
',num2str(totaldrc+totaldrpdrc),'(',num2str(((totaldrc+totaldrpdrc)/colunas)*100),'%)'])
disp([' Quantidade de mediçőes com violaçăo de DRP e DRC simultaneamente.......: 
',num2str(totaldrpdrc),'(',num2str((totaldrpdrc/colunas)*100),'%)'])
disp([' Quantidade de mediçőes sem violaçőes ..................................: 
',num2str(totaladequada),'(',num2str((totaladequada/colunas)*100),'%)'])
disp('------------------------------------------------------------------------------------------');
disp('');
```
<sup>%%%%%%%%%%%%%%%%%%%%%%%%%%%%%%%%%%%%%%%%%%%%%%%%%%%</sup>  $\frac{9}{9}\% \frac{9}{9}\% \frac{9$ 

 $\%$   $\%$ %%%%%%%%%%%%%%%%%%%%%%%%%%%%%%%%%%%%%%%%%%%%%%%%%%% %%%%%%%%%%%%%%%%%%%%%% for  $m = 1:1008$  $vonomial(m) = voni;$  $limite1(m) = lim1;$  $limite2(m) = lim2;$  $limite3(m) = lim3$ :  $limite4(m) = lim4;$  $registero(m) = m;$ end figure('outerposition',[300 100 1300 900]); set(0,'DefaultFigureColor','w'); figure $(1)$ ;  $subplot(2,2,[1,2])$ ; plot(registro,med,registro,vnominal,'- .k',registro,limite1,'r',registro,limite2,'g',registro,limite3,'g',registro,limite4,'r');  $xlim([1 1008]);$ title('Mediçőes de Tensăo (1008 registros)'); xlabel('Registro'); ylabel('Tensăo Eficaz (V)'); legend(['Quantidade de mediçőes = ' num2str(colunas)]); grid on; subplot(223); bar(sort(meddrp,'descend'),'b'); xlim([1 colunas]); title('Resultados DRP (em ordem decrescente)'); xlabel('Mediçăo'); ylabel('DRP (%)'); legend(['Número de violaçőes = ' num2str(totaldrp + totaldrpdrc)]); grid on; subplot(224); bar(sort(meddrc,'descend'),'r'); xlim([1 colunas]); title('Resultados DRC (em ordem decrescente)'); xlabel('Mediçăo'); ylabel('DRC (%)'); legend(['Número de violaçőes = ' num2str(totaldrc + totaldrpdrc)]); grid on; %%%%%%%%%%%%%%%%%%%%%%%%%%%%%%%%%%%%%%%%%%%%%%%%%%% %%%%%%%%%%%%%%%%%%%%%%  $\%$   $\%$ % CÁLCULOS PERCENTIS %  $\%$   $\%$ %%%%%%%%%%%%%%%%%%%%%%%%%%%%%%%%%%%%%%%%%%%%%%%%%%% %%%%%%%%%%%%%%%%%%%%%%

for  $m = 1$ :colunas  $reg(m) = m;$ 

```
limitemf(m) = limit; % Testar outros limits conforme norms are internal.limit \exp(m) = lim4; % Testar outros limites conforme normas internacionais
  vnom(m) = vnom i;end 
for i = 1:colunas
  for i = 1: linhas
     \text{medv}(j) = \text{med}(j,i); end
  percentilsup(i) = <i>prctile(medv, 99)</i>;percentilinf(i) = proteinendv, 1);end 
totalpsup = 0;
totalpinf = 0;
for k = 1:colunas
  if percentilsup(k) > limitesup(k)totalpsup = totalpsup + 1;
   end 
  if percentilinf(k) \leq limiteinf(k)
       totalpinf = totalpinf + 1;
   end
end
figure('outerposition',[300 100 1300 900]);
set(0,'DefaultFigureColor','w');
figure(2);
subplot(2,2,[1,2]);
plot(reg,percentilsup,'g',reg,percentilinf,'m',reg,vnom,'-.k',reg,limitesup,'r',reg,limiteinf,'r');
xlim([1 colunas]);
title('Resultados Percentis 99% e 1%');
xlabel('Mediçăo');
ylabel('Percentil (V)');
legend(['Quantidade de mediçőes = ' num2str(colunas)]);
grid on;
subplot(223);
plot(reg,sort(percentilsup,'descend'),'b',reg,vnom,'-.k',reg,limitesup,'r');
xlim([1 colunas]);
title('Resultados Percentil 99% (em ordem decrescente)');
xlabel('Mediçăo');
ylabel('P99% (V)');
legend(['Número de violaçőes = ' num2str(totalpsup)]);
grid on;
subplot(224);
plot(reg,sort(percentilinf,'descend'),'b',reg,vnom,'-.k',reg,limiteinf,'r');
xlim([1 colunas]);
```
title('Resultados Percentil 1% (em ordem decrescente)'); xlabel('Mediçăo'); ylabel('P1% (V)'); legend(['Número de violaçőes = ' num2str(totalpinf)]); grid on;

% Comando para criar figura png % print -dpng -r300 grafico01.png

faixa2 $9 = 0$ ;

faixa $33 = 0$ :

faixa $37 = 0$ ;

faixa $30 = 0$ ; faixa $31 = 0$ ; faixa $32 = 0$ ;

faixa $34 = 0$ ; faixa $35 = 0$ ; faixa $36 = 0$ ;

faixa $38 = 0$ ;

%%%%%%%%%%%%%%%%%%%%%%%%%%%%%%%%%%%%%%%%%%%%%%%%%%% %%%%%%%%%%%%%%%%%%%%%%  $\%$   $\%$ % CÁLCULO DO HISTOGRAMA GERAL %  $\%$  % %%%%%%%%%%%%%%%%%%%%%%%%%%%%%%%%%%%%%%%%%%%%%%%%%%% %%%%%%%%%%%%%%%%%%%%%% faixa $1 = 0$ ; faixa $2 = 0$ ; faixa $3 = 0$ ; faixa $4 = 0$ : faixa $5 = 0$ ; faixa $6 = 0$ ; faixa $7 = 0$ ; faixa $8 = 0$ ; faixa $9 = 0$ ; faixa $10 = 0$ ; faixa $11 = 0$ ; faixa $12 = 0$ ; faixa $13 = 0$ ; faixa $14 = 0$ : faixa $15 = 0$ ; faixa $16 = 0$ ; faixa $17 = 0$ ; faixa $18 = 0$ ; faixa $19 = 0$ ; faixa $20 = 0$ ; faixa $21 = 0$ ; faixa $22 = 0$ ; faixa $23 = 0$ : faixa24 =  $0$ ; faixa $25 = 0$ ; faixa $26 = 0$ ; faixa $27 = 0$ : faixa $28 = 0$ ;

```
faixa39 = 0;
faixa40 = 0;
faixa42 = 0;
faixa44 = 0;
faixa45 = 0;
faixa46 = 0;
faixa48 = 0;
faixa49 = 0;
faixa51 = 0;
faixa52 = 0;
faixa54 = 0;
faixa55 = 0;
faixa56 = 0;
faixa58 = 0;
faixa59 = 0;
faixa60 = 0;
if med(j,i)/vnomi \geq 0.60 && med(j,i)/vnomi < 0.61
  faixa1 = faixa1 + 1;if med(j,i)/vnomi > = 0.61 & & med(j,i)/vnomi < 0.62
  faixa2 = faixa2 + 1;
if med(j,i)/vnomi > = 0.62 && med(j,i)/vnomi < 0.63
  faixa3 = faixa3 + 1;
if med(j,i)/vnomi > = 0.63 && med(j,i)/vnomi < 0.64
  faixa4 =faixa4 + 1;
if med(j,i)/vnomi > = 0.64 & & med(j,i)/vnomi < 0.65
  faixa5 = faixa5 + 1;
```
faixa $41 = 0$ ;

faixa $43 = 0$ ;

faixa $47 = 0$ ;

faixa $50 = 0$ ;

faixa $53 = 0$ ;

faixa $57 = 0$ ;

for  $i = 1$ :colunas

for  $j = 1$ : linhas

end

end

end

end

end

```
if med(j,i)/vnomi \geq 0.65 && med(j,i)/vnomi < 0.66
  faixa6 =faixa6 + 1;
 end
if med(j,i)/vnomi > = 0.66 & & med(j,i)/vnomi < 0.67
```

```
faixa7 =faixa7 + 1;
 end
```

```
faixa8 =faixa8 + 1;
 end
if med(j,i)/vnomi \geq 0.68 && med(j,i)/vnomi < 0.69
  faixa9 = faixa9 + 1;
 end
if med(j,i)/vnomi > = 0.69 & & med(j,i)/vnomi < 0.70
  faixa10 =faixa10 + 1;
 end
if med(j,i)/vnomi \geq 0.70 && med(j,i)/vnomi < 0.71
  faixa11 =faixa11 + 1;
 end
if med(j,i)/vnomi > = 0.71 & \& med(j,i)/vnomi < 0.72
  faixa12 =faixa12 + 1;
 end
if med(j,i)/vnomi \geq 0.72 && med(j,i)/vnomi < 0.73
  faixa13 =faixa13 + 1;
 end
if med(j,i)/vnomi \geq 0.73 && med(j,i)/vnomi < 0.74
  faixa14 =faixa14 + 1;
 end
if med(j,i)/vnomi > = 0.74 & & med(j,i)/vnomi < 0.75
  faixa15 =faixa15 + 1;
 end
if med(j,i)/vnomi > = 0.75 && med(j,i)/vnomi < 0.76
  faixa16 =faixa16 + 1;
 end
if med(j,i)/vnomi \geq 0.76 && med(j,i)/vnomi < 0.77
  faixa17 =faixa17 + 1;
 end
if med(j,i)/vnomi \geq 0.77 && med(j,i)/vnomi < 0.78
  faixa18 =faixa18 + 1;
 end
if med(j,i)/vnomi \geq 0.78 && med(j,i)/vnomi < 0.79
  faixa19 = faixa19 + 1;
 end
if med(j,i)/vnomi > = 0.79 && med(j,i)/vnomi < 0.80faixa20 = faixa20 + 1;
 end
if med(j,i)/vnomi \geq 0.80 && med(j,i)/vnomi < 0.81
  faixa21 = faixa21 + 1;
 end
if med(j,i)/vnomi \ge 0.81 && med(j,i)/vnomi < 0.82
  faixa22 = faixa22 + 1;
```

```
 end
```

```
if med(j,i)/vnomi > = 0.82 & & med(j,i)/vnomi < 0.83
  faixa23 = faixa23 + 1;
 end
if med(j,i)/vnomi \ge 0.83 && med(j,i)/vnomi < 0.84
  faixa24 = faixa24 + 1;
 end
if med(j,i)/vnomi \geq 0.84 && med(j,i)/vnomi < 0.85
  faixa25 = faixa25 + 1;
 end
if med(j,i)/vnomi > = 0.85 & & med(j,i)/vnomi < 0.86
  faixa26 = faixa26 + 1;
 end
if med(j,i)/vnomi > = 0.86 & & med(j,i)/vnomi < 0.87
  faixa27 = faixa27 + 1;
 end
if med(j,i)/vnomi > = 0.87 & & med(j,i)/vnomi < 0.88faixa28 = faixa28 + 1;
 end
if med(j,i)/vnomi \geq 0.88 && med(j,i)/vnomi < 0.89
  faixa29 = faixa29 + 1;
 end
if med(j,i)/vnomi > = 0.89 && med(j,i)/vnomi < 0.90
  faixa30 = faixa30 + 1;
 end
if med(j,i)/vnomi \geq 0.90 && med(j,i)/vnomi < 0.91
  faixa31 = faixa31 + 1;
 end
if med(j,i)/vnomi > = 0.91 & & med(j,i)/vnomi < 0.92
  faixa32 = faixa32 + 1;
 end
if med(j,i)/vnomi > = 0.92 & & med(j,i)/vnomi < 0.93
  faixa33 =faixa33 + 1:
 end
if med(j,i)/vnomi \geq 0.93 && med(j,i)/vnomi < 0.94
  faixa34 = faixa34 + 1;
 end
if med(j,i)/vnomi \geq 0.94 && med(j,i)/vnomi < 0.95
  faixa35 =faixa35 + 1;
 end
if med(j,i)/vnomi > = 0.95 && med(j,i)/vnomi < 0.96
  faixa36 = faixa36 + 1;
 end
if med(j,i)/vnomi > = 0.96 & & med(j,i)/vnomi < 0.97
```

```
faixa37 = faixa37 + 1;
 end
if med(j,i)/vnomi > = 0.97 & & med(j,i)/vnomi < 0.98
  faixa38 = faixa38 + 1;
 end
if med(j,i)/vnomi > = 0.98 && med(j,i)/vnomi < 0.99
  faixa39 = faixa39 + 1;
 end
if med(j,i)/vnomi > = 0.99 & & med(j,i)/vnomi < 1.00faixa40 = faixa40 + 1;
 end
if med(j,i)/vnomi \ge 1.00 && med(j,i)/vnomi < 1.01
  faixa41 = faixa41 + 1;
 end
if med(j,i)/vnomi > = 1.01 & & med(j,i)/vnomi < 1.02faixa42 = faixa42 + 1;
 end
if med(j,i)/vnomi > = 1.02 & & med(j,i)/vnomi < 1.03
  faixa43 = faixa43 + 1;
 end
if med(j,i)/vnomi > = 1.03 && med(j,i)/vnomi < 1.04
  faixa44 = faixa44 + 1;
 end
if med(j,i)/vnomi > = 1.04 && med(j,i)/vnomi < 1.05faixa45 = faixa45 + 1;
 end
if med(j,i)/vnomi > = 1.05 && med(j,i)/vnomi < 1.06
  faixa46 = faixa46 + 1;
 end
if med(j,i)/vnomi > = 1.06 && med(j,i)/vnomi < 1.07faixa47 = faixa47 + 1;
 end
if med(j,i)/vnomi > = 1.07 & & med(j,i)/vnomi < 1.08faixa48 = faixa48 + 1;
 end
if med(j,i)/vnomi > 1.08 && med(j,i)/vnomi < 1.09
  faixa49 = faixa49 + 1;
 end
if med(j,i)/vnomi > = 1.09 & & med(j,i)/vnomi < 1.10
  faixa50 = faixa50 + 1;
 end
if med(j,i)/vnomi > = 1.10 & & med(j,i)/vnomi < 1.11
  faixa51 = faixa51 + 1;
```

```
 end
```

```
if med(j,i)/vnomi > = 1.11 & & med(j,i)/vnomi < 1.12
  faixa52 = faixa52 + 1;
 end
if med(j,i)/vnomi > = 1.12 & & med(j,i)/vnomi < 1.13
  faixa53 = faixa53 + 1;
 end
if med(j,i)/vnomi > = 1.13 && med(j,i)/vnomi < 1.14
  faixa54 = faixa54 + 1;
 end
if med(j,i)/vnomi > = 1.14 & & med(j,i)/vnomi < 1.15
  faixa55 = faixa55 + 1;
 end
if med(j,i)/vnomi > = 1.15 && med(j,i)/vnomi < 1.16
  faixa56 = faixa56 + 1;
 end
if med(j,i)/vnomi > = 1.16 && med(j,i)/vnomi < 1.17
  faixa57 = faixa57 + 1;
 end
if med(j,i)/vnomi > = 1.17 & & med(j,i)/vnomi < 1.18
  faixa58 = faixa58 + 1;
 end
if med(j,i)/vnomi > = 1.18 && med(j,i)/vnomi < 1.19
  faixa59 = faixa59 + 1;
 end
if med(j,i)/vnomi > = 1.19 & & med(j,i)/vnomi < 1.20
  faixa60 =faixa60 + 1;
 end
```
#### end

#### end

histograma = [ faixa1 faixa2 faixa3 faixa4 faixa5 faixa6 faixa7 faixa8 faixa9 faixa10 faixa11 faixa12

faixa13 faixa14 faixa15 faixa16 faixa17 faixa18 faixa19 faixa20 faixa21 faixa22 faixa23 faixa24 faixa25 faixa26 faixa27 faixa28 faixa29 faixa30 faixa31 faixa32 faixa33 faixa34 faixa35 faixa36 faixa37 faixa38 faixa39 faixa40 faixa41 faixa42 faixa43 faixa44 faixa45 faixa46 faixa47 faixa48 faixa49 faixa50 faixa51 faixa52 faixa53 faixa54 faixa55 faixa56 faixa57 faixa58 faixa59 faixa60 ]; % Criaçăo do eixo X do histograma

eixoxhist $(1) = 0.60$ ;

for  $k = 2:60$  $e$ ixoxhist(k) = eixoxhist(k-1) + 0.01; end

% Criaçăo dos valores acumulados do histograma

```
accumulatedohist(1) = histograma(1);for p = 2:60accumulatedohist(p) = accumulatedohist(p-1) + histograma(p);end
```

```
figure('outerposition',[300 100 1300 900]);
set(0,'DefaultFigureColor','w');
figure(3);
```

```
subplot(211);
bar(eixoxhist,histograma,'r');
title('Histograma Geral');
xlabel('Faixa de Tensăo (pu)');
ylabel('Número de Ocorręncias');
grid on;
subplot(212);
plot(eixoxhist,acumuladohist,'b');
title('Histograma Geral - Acumulado');
xlabel('Faixa de Tensăo (pu)');
ylabel('Número de Ocorręncias');
grid on;
```